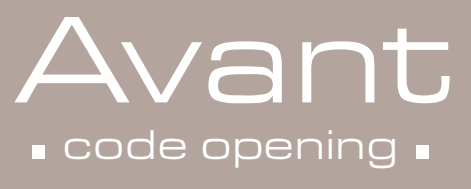

with audit function

udit trail Room: 1111 Date:01/01 Time:00:14

1234<br>1234<br>1234<br>1234

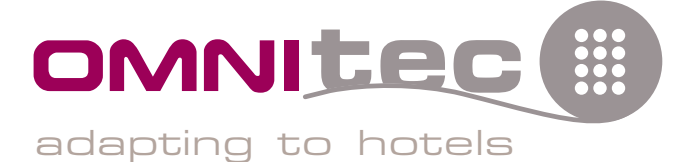

## standard features

SO<sub>S</sub>

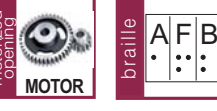

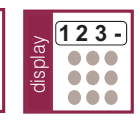

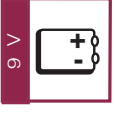

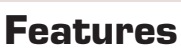

- √ Motorized opening system by 3 to 6 digits code
- √ Flat digital keypad LED program code screen with 2 languajes operating instructions
- √ Acoustic indicators and leds especially designed to improve its use by disabled people
- √ Master code (with relay programmable option) and audit trail function, and manual key over ride for emergency openings
- √ Audit trail reporting function identifying all safe openings and closings executed. They can be printed by a compact printer

# **Construction and finishing**

- √ Solid carbon steel construction
- √ Ultra reliable 2 chromed steel bolts of 20 mm. diameter
- √ Wide opening hinges to ease the laptop entry
- √ Elegant anti-corrosion paint
- $\checkmark$  Interior carpet
- √ Anchor points and fixing bolts for floor or wall mounting
- √ 4 alkaline batteries AA included
- √ Matt Black colour

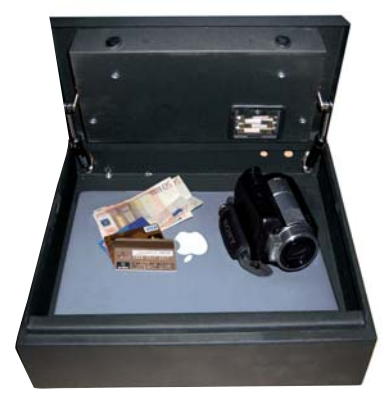

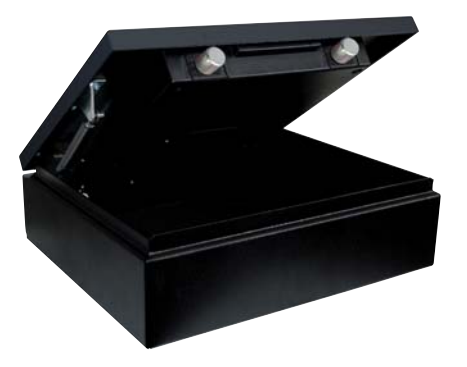

Wide opening hinges

## IN ROOM SAFES

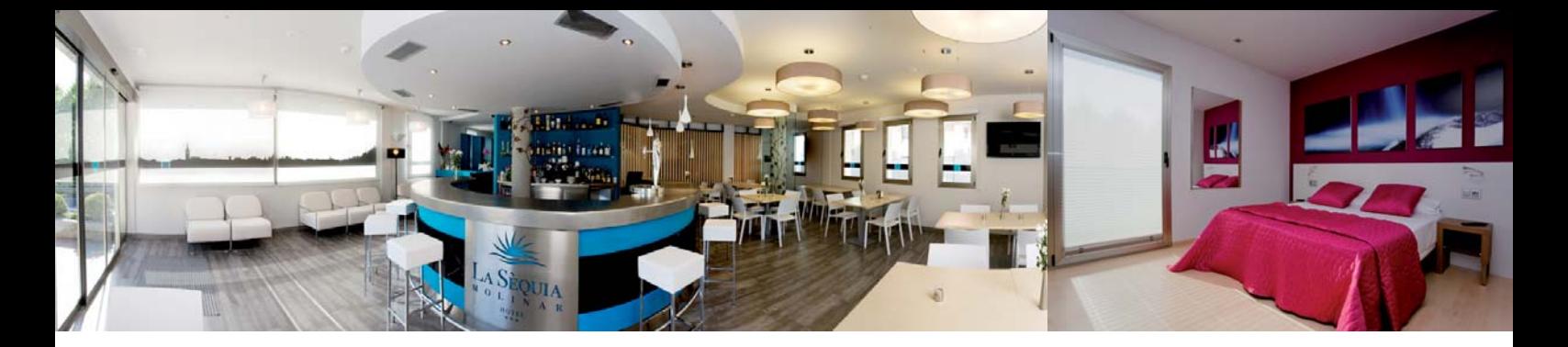

Do you need extra management control? ANANT safe is conveniently equipped with audit trail function saving in memory the last 300 events (openings + closings).

#### VUSE.

Your guests are going to be able to protect their valuables – conveniently and without having to take a key with them. Guests simply program in their personal code, and the locks are then moved by motor. When a new quest arrives in the room and programs his new code with the safe openend, the previous code is automatically deleted.

### **V EMERGENCY OPENING**

If a quest forgets his code, or leaves the safe locked after checking out, or if any system failure occurs, your hotel has the MASTER CODE for EMERGENCY OPENING. The emergency lock is hidden by a removable magnet cover able to be customized with the logo brand. Includes a delayed opening for emergency openings of 1 to 9 minutes in order to guarantee the guest privacy. (programmable option).

#### **Y AUDIT TRAIL FUNCTION**

Additionaly, in order to improve the security and control of undesiderable thefts, EASY PLUS safe is equipped with audit trail function. This option, save in memory the last 300 events made with user code, master and emergency key, (openings and closings).

All events are listed with exact time and date and can be printed by the mini-printer included.

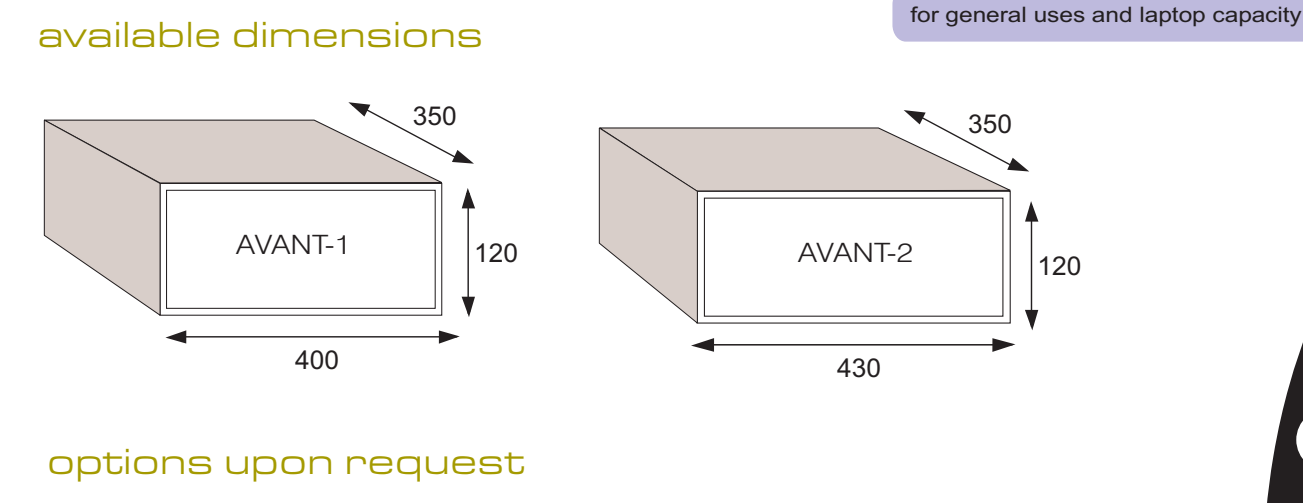

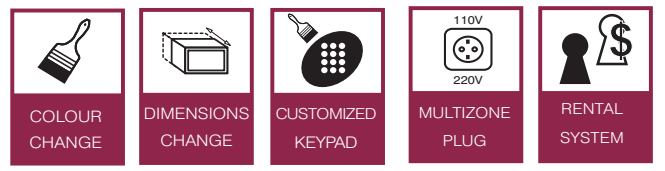

DMNITEC